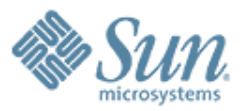

### **Fortress: A New Programming Language for Scientific Computing**

#### **Sukyoung Ryu**

Joint work with Eric Allen, David Chase, Christine Flood, Joseph Hallett, Victor Luchangco, Jan-Willem Maessen, Guy L. Steele Jr., and Sam Tobin-Hochstadt Sun Microsystems Laboratories March 20, 2007

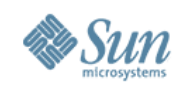

## **Outline**

- Fortress Programming Language
	- > Growing a Language
	- > Mathematical Notation
	- > Parallelism by Default
- Formalism in Fortress
- Project Fortress

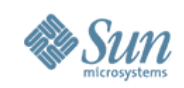

### **The Context of the Research**

- Improving programmer productivity for scientific and engineering applications
- Research funded in part by the DARPA IPTO (Defense Advanced Research Projects Agency Information Processing Technology Office) through their High Productivity Computing Systems program
- Goal is economically viable technologies for both government and industrial applications by the year 2010 and beyond

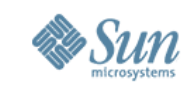

#### **The Background of the Research**

 $FRID$ 

Jan-Willem Maessen Haskell, Memory mode

> Eric Allen Generic Java

> > Missing: Victor Luchangco, Transactional memory Christine Flood, Garbage collection

David Chase

Sukyoung Ryu

ML, Program analysis

Modula 3, Java compil

© 2007 Sun Microsystems, Inc. All rights reserved. 4

Guy L. Steele Jr.

Java, Lisp, Scheme

It's the compile

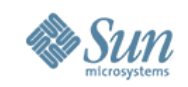

#### **Fortress: "To Do for Fortran What Java TM Did for C"**

- Catch "stupid mistakes" (like array bounds errors)
- Extensive libraries (e.g., for nework environment)
- Security model (including type safety)
- Dynamic compilation
- Platform independence
- Multithreading
- Make programmers more productive

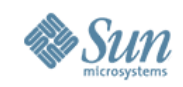

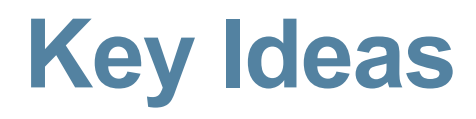

- Don't build the language—grow it
- Make programming notation closer to math
- Ease use of parallelism

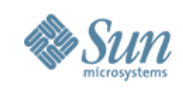

## **Outline**

- Fortress Programming Language
	- > Growing a Language
	- > Mathematical Notation
	- > Parallelism by Default
- Formalism in Fortress
- Project Fortress

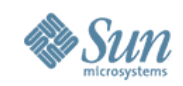

# **Growing a Language**

- Languages have gotten much bigger.
- You can't build one all at once.
- Therefore it must grow over time.
- What happens if you design it to grow?
- How does the need to grow affect the design?
- Need to grow a user community, too.

See Steele, "Growing a Language" keynote talk, OOPSLA 1998; *Higher-Order and Symbolic Computation* **12**, 221–236 (1999)

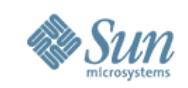

# **What Primitive Data Types to Include?**

- Integers and floating-point (what sizes? bignums?)
- Complex numbers, rational numbers, intervals
- Arrays, vectors, and matrices
- Rational intervals, complex intervals
- Complex vectors and matrices
- What about physical units (meters, kilograms)?

#### **"I might say 'yes' to** *each* **one of these, but it is clear that I** *must* **say 'no' to** *all of them***!"**

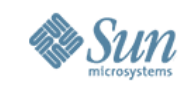

## **Interesting Language Design Strategy**

#### Wherever possible, consider whether a proposed language feature can be provided by a library rather than having it built into the compiler.

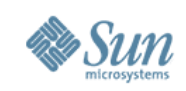

# **Types Defined by Libraries**

- Lists, vectors, sets, multisets, and maps
	- > Like C Standard Template Library, but better notation

$$
\langle 1,2,4,3,4 \rangle
$$
  $A \cup \{1,2,3,4\}$   
[3 4 5]×[1 0 0]

- Matrices and multidimensional arrays
- Integers, floats, rationals, with physical units *m*:  $\mathbb{R}$  Mass = 3.7 kg **v**:  $\mathbb{R}^3$  Velocity =  $[3.5 \ 0 \ 1]$  m/s **p**:  $\mathbb{R}^3$  Momentum = *m* **v**

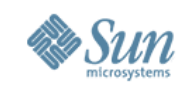

# **ASCII ("Wiki-like markup") Notation**

- Lists, vectors, sets, multisets, and maps
	- > Like C Standard Template Library, but better notation

#### **<|1,2,3,4|> A UNION {1,2,3,4} [3 4 5] CROSS [1 0 0]**

- Matrices and multidimensional arrays
- Integers, floats, rationals, with physical units
	- **m: RR Mass = 3.7 kg\_**
	- **\_v: RR^3 Velocity = [3.5 0 1] m\_/s\_**
	- **\_p: RR^3 Momentum = m \_v**

© 2007 Sun Microsystems, Inc. All rights reserved. Urness may be local or distributed 12

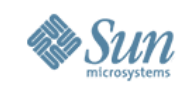

# **Sample Code: Algebraic Constraints**

trait BinaryPredicate  $T$  extends BinaryPredicate  $T, \sim$ , opr  $\sim$ opr  $\sim$ (self, *other*: *T*): Boolean

end

```
trait Symmetric T extends Symmetric T, \sim, opr \simextends { Binary Predicate [T, \sim] }
   property \forall (a: T, b: T) (a \sim b) \leftrightarrow (b \sim a)
```
end

trait EquivalenceRelation  $T$  extends EquivalenceRelation  $T \sim \mathbb{R}$ , opr  $\sim \mathbb{R}$ extends { Reflexive  $T \sim \mathbb{I}$ , Symmetric  $T \sim \mathbb{I}$ , Transitive  $T \sim \mathbb{I}$ }

end

```
trait Integer extends { Commutative Ring [Integer, +, -, \cdot, zero, one],
                            TotalOrderOperators[Integer, \lt, \leq, \gt, \lt{CP}],
                            \ldots
```
end

. . .

#### (This is actual Fortress library code.)

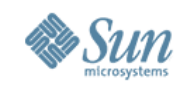

### **Our Vision**

#### With key algorithms in libraries (cf. MATLAB), application code can be concise, therefore easier to check against design specifications.

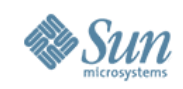

## **Outline**

- Fortress Programming Language
	- > Growing a Language
	- > Mathematical Notation
	- > Parallelism by Default
- Formalism in Fortress
- Project Fortress

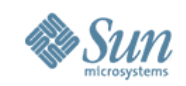

# **Conventional Mathematical Notation**

• The language of mathematics is centuries old, concise, convenient, and widely taught.

• Parsing mathematical notation is a challenge > Subtle reliance on whitespace:  $\{ |x| | x \leftarrow S, 3 | x \}$ > Semantic conventions:  $y = 3$  x sin x cos 2 x log log x

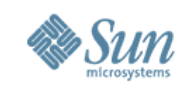

# **What Syntax is Actually Wired In?**

- Parentheses ( ) for grouping
- Comma, to separate expressions in tuples
- Semicolon, to separate statements on a line
- Dot for field and method selection
- Conservative, traditional rules of precedence
	- > A dag, not always transitive (examples: **A+B>C** is okay; so is **B>C**∨**D>E**; but **A+B**∨**C** needs parentheses)

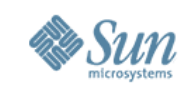

# **Libraries Define . . .**

• Which operators have infix, prefix, postfix definitions, and what types they apply to

$$
opr - (m: \mathbb{Z}, n: \mathbb{Z}) = m.subtract(n)
$$

 $opp - (m:Z) = m.negative()$ 

 $opp$   $(n:\mathbb{N})! = if$   $n=0$  then 1 else  $n \cdot (n-1)!$  end

- Whether a juxtaposition is meaningful **opr juxtaposition(m:**ℤ**,n:**ℤ**) = m.times(n)**
- What bracketing operators actually mean  $\text{opr}$   $\lceil x: \mathbb{R} \rceil = \text{ceiling}(x)$ **opr |x:**ℝ**| = if x<0 then -x else x end opr |s:Set| = s.size**

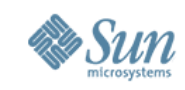

### **Simple Example: NAS CG Kernel (ASCII)**

```
conjGrad(A: Matrix[\Float\], x: Vector[\Float\]):
        (Vector[\Float\], Float)
  cgit_max = 25
  z: Vector[\Float\] := 0
  r: Vector[\Float\] := x
  p: Vector[\Float\] := r
  rho: Float := r^T r
  for j <- seq(1:cgit_max) do
    q = A p
    alpha = rho / p^T qz := z + alpha p
    r := r - alpha q
    rho0 = rhorho := r^T r
    beta = rho / rho0
   p := r + beta p
  end
  (z, ||x – A z||)
```
Matrix[\T\] and Vector[\T\] are parameterized interfaces, where T is the type of the elements.

```
(z, norm) = conjGrad(A, x)
```
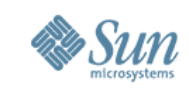

### **Simple Example: NAS CG Kernel (ASCII)**

```
conjGrad[\Elt extends Number, nat N,
          Mat extends Matrix[\Elt,N BY N\],
          Vec extends Vector[\Elt,N\]
        \](A: Mat, x: Vec): (Vec, Elt)
  cgit_max = 25
  z: Vec := 0
  r: Vec := x
  p: Vec := r
  rho: Elt := r^T r
  for j <- seq(1:cgit_max) do
    q = A p
    alpha = rho / p^T qz := z + alpha p
    r := r - alpha q
    rho0 = rhorho := r^T rbeta = rho / rho0
   p := r + beta p
  end
  (z, ||x – A z||)
```
Here we make conjGrad a generic procedure. The runtime compiler may produce multiple instantiations of the code for various types Elt.

```
(z,norm) = conjGrad(A,x)
```
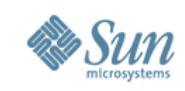

#### **Simple Example: NAS CG Kernel (Unicode)**

```
conjGrad[[Elt extends Number, nat N,
           Mat extends Matrix[[Elt,N N]],
           Vec extends Vector
          ]](A: Mat, x: Vec): (Vec, Elt)
  cgit_max = 25
  z: Vec := 0
  r: Vec := x
  p: Vec := r
  ρ: Elt := r^T r
  for \; j \leftarrow seq(1:eqit \; max) do
      q = A p
      α = ρ / p^T q
      z := z + α p
      r := r - α q
      \rho_0 = \rhoρ := r^T r
      β = ρ / ρ₀
      p := r + β p
  end
  (\mathbf{z}, \|\mathbf{x} - \mathbf{A} \mathbf{z}\|)
```
This would be considered entirely equivalent to the previous version. You might think of this as an abbre-viated form of the ASCII version, or you might think of the ASCII version as a way to conveniently enter this version on a standard keyboard.

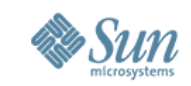

## **Simple Example: NAS CG Kernel**

*conjGrad* 〚Elt **extends** Number, **nat** N, 〛 Mat **extends** Matrix  $\llbracket$  Elt,  $N \times N \rrbracket$ , Vec **extends** Vector [Elt, N]  $\mathcal{A}$ : Mat,  $x$ : Vec): (Vec, Elt)  $cgit_{\text{max}} = 25$  $z:$ Vec  $:= 0$  $r \cdot \text{Vec} := x$  $p:$  Vec  $:= r$  $\rho$ : Elt :=  $r^{\mathrm{T}} r$ for  $j \leftarrow \text{seq}(1: \text{cgit}_{\text{max}})$  do *q* = *A p*  $\alpha = \frac{\rho}{r}$  $p^{\mathrm{T}} q$  $z := z + \alpha p$  $r := r - \alpha q$  $\rho_0 = \rho$  $\rho := r^{\mathrm{T}} r$  $\beta = \frac{\rho}{\rho}$  $\rho_0$  $p := r + \beta p$ **end**  $(z, ||x - A z||)$ 

It's not new or surprising that code written in a programming language might be displayed in a conventional math-like format. The point of this example is how similar the code is to the math notation: the gap between the two syntaxes is relatively small. We want to see what will happen if a principal goal of a new language design is to minimize this gap.

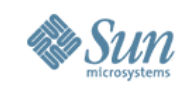

#### **Comparison: NAS NPB 1 Specification**

$$
z = 0\nr = x\n\rho = rTr\np = r\nDO i = 1,25\nq = A p\n\alpha = \rho/(pT q)\nz = z + \alpha p\n\rho0 = \rho\nr = r - \alpha q\n\rho = rTr\n\beta = \rho/\rho0\np = r + \beta p\nENDDO\ncompute residual norm explicitly: ||r|| = ||x - Az||
$$

z: Vec := 0  
\nr: Vec := x  
\np: VE := r  
\nρ: Elt := r<sup>T</sup>r  
\nfor j ← seq(1:cgit<sub>max</sub>) do  
\nq = A p  
\nα = 
$$
\frac{\rho}{p^T q}
$$
  
\nz := z + α p  
\nr := r - α q  
\nρ<sub>0</sub> = ρ  
\nρ := r<sup>T</sup>r  
\nβ =  $\frac{\rho}{\rho_0}$   
\np := r + β p  
\nend  
\n(z, ||x - A z||)

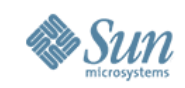

# **Comparison: NAS NPB 2.3 Serial Code**

**do j=1,naa+1 q(j) = 0.0d0**  $z(i) = 0.0d0$  $r(j) = x(j)$  $p(j) = r(j)$  $w(i) = 0.0d0$ **enddo sum = 0.0d0 do j=1,lastcol-firstcol+1**  $sum = sum + r(j) *r(j)$ **enddo**  $rho = sum$ **do cgit = 1,cgitmax do j=1,lastrow-firstrow+1 sum = 0.d0 do k=rowstr(j),rowstr(j+1)-1**  $sum = sum + a(k) * p(colidx(k))$ **enddo**  $w(j) = sum$ **enddo do j=1,lastcol-firstcol+1**  $q(i) = w(i)$ **enddo**

```
do j=1,lastcol-firstcol+1
      w(i) = 0.0d0enddo
   sum = 0.0d0
   do j=1,lastcol-firstcol+1
      sum = sum + p(j) * q(j)enddo
   d = sum
   alpha = rho / d
   rho0 = rhodo j=1,lastcol-firstcol+1
      z(j) = z(j) + alpha * p(j)r(i) = r(i) - \alpha \cdot \alpha \cdot \alpha(i)enddo
   sum = 0.0d0
   do j=1,lastcol-firstcol+1
      sum = sum + r(j) *r(j)enddo
   rho = sumbeta = rho / rho0
   do j=1,lastcol-firstcol+1
      p(j) = r(j) + \text{beta*}p(j)enddo
enddo
```
**do j=1,lastrow-firstrow+1 sum = 0.d0 do k=rowstr(j),rowstr(j+1)-1**  $sum = sum + a(k) * z (colidx(k))$ **enddo**  $w(i) = sum$ **enddo do j=1,lastcol-firstcol+1 r(j) = w(j) enddo sum = 0.0d0 do j=1,lastcol-firstcol+1 d = x(j) - r(j)**  $\sin m = \sin m + d \cdot d$ **enddo d = sum rnorm = sqrt( d )**

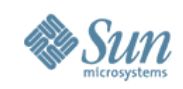

### **Outline**

- Fortress Programming Language
	- > Growing a Language
	- > Mathematical Notation
	- > Parallelism by Default
- Formalism in Fortress
- Project Fortress

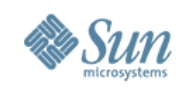

### **Parallelism Is Not a Feature!**

- Parallel programming is not a goal, but a pragmatic compromise.
- It would be a lot easier to program a single processor chip running at 1 PHz than a million processors running at 20 GHz.
	- > We don't know how to build a 1 PHz processor.
	- > Even if we did, someone would still want to strap a bunch of them together!
- Parallel programming is difficult and error-prone.

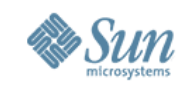

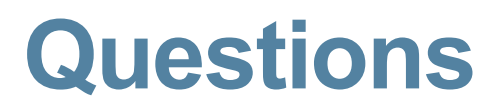

# Can we encapsulate parallelism in libraries?

# Will this separation be effective?

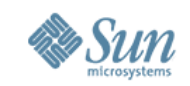

# **Should Parallelism Be the Default?**

- "Loop" can be a misleading term
	- > A set of executions of a parameterized block of code
	- > Whether to order or parallelize those executions should be a separate question
- Fortress "loops" are parallel by default
	- > This is actually a library convention about generators
	- > You get sequential execution by asking for it specifically

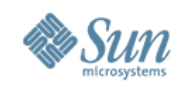

# **In Fortress, Parallelism Is the Default**

```
for i←1:m, j←1:n do
  a[i,j] := b[i] c[j]
end
for i←seq(1:m) do
  for j←seq(1:n) do
    print a[i,j]
  end
end
for i←1:m, j←i:n do
  a[i,j] := b[i] c[j]
end
for (i,j)←a.indices do a[i,j] := b[i] c[j] end
for (i,j)←a.indices.rowMajor do print a[i,j] end
• Generators (defined by libraries) manage parallelism
                           1:n is a generator
                           seq(1:n) is a sequential
                           generator
                             a.indices is a generator
                             for the indices of the array a
                             a.indices.rowMajor is
                             a sequential generator of indices
```
and the assignment of threads to processors

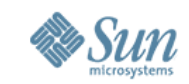

# **Loops, Reducers, Comprehensions**

for 
$$
k \leftarrow 1
$$
:*n* do *print k* end  
\n $y = \sum_{k=1:n} a_k x^k$   
\n $w = \sum_{k=5}^{n} S$  (\* same as  $\sum_{x \in S} x * )$   
\n $v = \bigcap_{k \in S} arrayOfSets_k$   
\n $z = \underset{(j,k) \leftarrow a \text{ indices}}{MAX} |a_{j,k} - b_{j,k}|$   
\n $B = \{f(x, y) | x \leftarrow S, y \leftarrow A, x \neq y\}$   
\n $l_{\text{triangle}} = \left|\frac{x(x+1)}{2}\right| x \leftarrow 1:100\right\rangle$ 

© 2007 Sun Microsystems, Inc. All rights reserved. 30

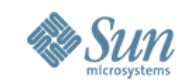

## **Loops, Reducers, Comprehensions**

- **for k**←**1:n do print i end**
- $y = \sum [k+1:n]$  **a**[k]  $x^k$ **k**
- $w = \sum S$  (\* same as  $\sum [x \leftarrow S]$   $x \leftarrow x$ )
- **v =** ∩**[k**←**S, prime k] arrayOfSets[k]**
- **z = MAX[(j,k)**←**a.indices] |a[j,k]-b[j,k]|**
- $B = \{ f(x,y) | x \leftarrow S, y \leftarrow A, x \neq y \}$ **l** triangle =  $\langle x(x+1)/2 | x+1:100 \rangle$

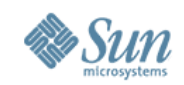

### **Parallelism in Fortress**

- Regions describe machine resources like CPU and memory and their properties.
- Distributions describe how to map aggregates onto regions.
- When a data structure (or its index set) is used as a generator, the parallelism of the generator reflects the distribution of the data structure.

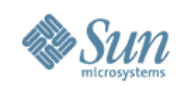

# **Our Key Design Themes**

- Make stupid mistakes impossible And make clever mistakes relatively unlikely
- Design the language to be grown by (expert) users Rich library language enables simple application languages
- Make abstraction efficient Aggressive static and dynamic optimization
- Make parallelism tractable Appropriate abstractions for managing thread and data distribution
- Emulate standard mathematical notation Reduce the effort of translating from science to computation

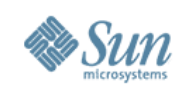

# **Outline**

- Fortress Programming Language
- Formalism in Fortress
- Project Fortress

#### Formalism for the Fortress Programming Language

Sukyoung Ryu

Sukyoung.Ryu@sun.com

#### The Value of Formal Methods

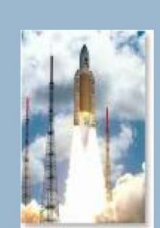

#### Ariane 5

Eric Allen

Eric.Allen@sun.com

A data conversion from 64-bit floating point to 16-bit signed integer value raised  $an$ uncaught Overflow exception.

Result: The launcher was destroyed 40 seconds into the flight. The launch cost of an Ariane 5 was \$180 million.

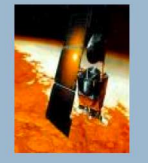

#### **Mars Climate Orbiter**

Orbiter software represented Force Time in Ns. Ground software represented Force Time in Ibf s.

Result: The spacecraft was lost. The project cost was \$327.6 million for both orbiter and lander.

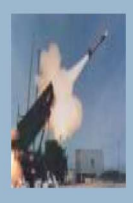

#### **Patriot Missile Failure**

Accumulated rounding error in patriot missile software caused a missile to track its target incorrectly.

Result: SCUD missile was able to strike an army barrack, resulting in 28 Americans killed.

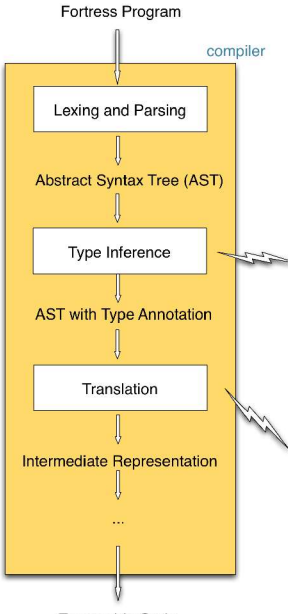

#### · Provides unambiguous specification for compiler writers · Fewer insidious bugs · More portable code

**Formalized Semantics** 

Joe Hallett

Joseph.Hallett@sun.com

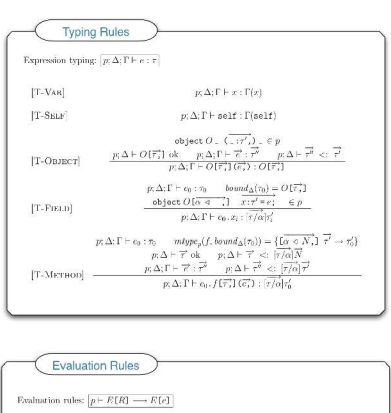

#### $\texttt{objectOf}(\overrightarrow{\alpha}\in\overrightarrow{\cdot,1}(\overrightarrow{x'};\overrightarrow{\cdot,})\;,\;\overrightarrow{x};\;\;-\overrightarrow{e};\;\;,\;\in p$  $[\mathrm{R}\text{-}\mathrm{F}\mathrm{r}\mathrm{r}\mathrm{r}\mathrm{m}]$  $p \vdash E[O(\overline{\tau_1'}) (\overline{\tau_2'}) \mathbin{.} x_i] \longrightarrow E[[\overline{\tau}/a][v/x']c_i]$

object  $O = (\overrightarrow{x' : \cdot,}) = \in p$  $mbody_p(f[\overrightarrow{r''},1, O[\overrightarrow{r''},1]) = \{(\overrightarrow{x'}) \rightarrow e\}$ R-METHOD  $p \to E[O(\overline{\tau_1}), (\overline{\tau_2}), (\overline{\tau_3}), (\overline{\tau_4}), O(\overline{\tau_1})] \longrightarrow E[(\overline{\tau_2}/\langle \overline{\tau_2}), (\overline{\tau_2}), (\overline{\tau_3}), (\overline{\tau_4}), (\overline{\tau_5}), (\overline{\tau_6}), (\overline{\tau_7}), (\overline{\tau_8}), (\overline{\tau_9})]$ 

#### · Allows proofs of soundness and formal analysis

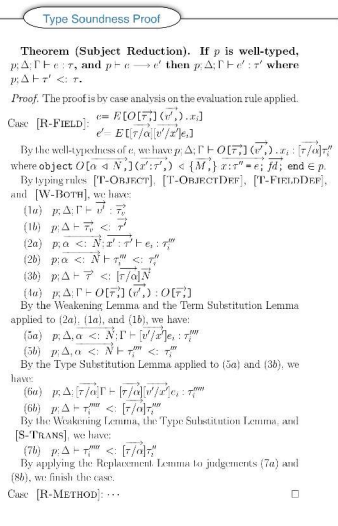

#### **Executable Code**

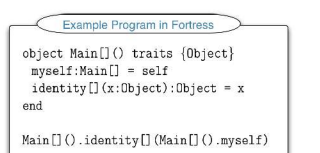

#### **Mechanized Semantics**

· Tests soundness of language semantics

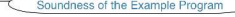

Suppose  $p$  is the example program.

- $\text{If} \qquad p, \emptyset; \emptyset \vdash \mathtt{Main[]()}.\mathtt{identity[]}( \mathtt{Main[]()}.\mathtt{myself}) : \mathtt{Object}$ and p + Main [] ().identity [] (Main [] ().myself) - "Main [] ()
- then  $p; \theta; \theta \vdash \text{Main} \Box$  O : Main  $\Box$  where  $p; \theta \vdash \text{Main} \Box$  <: Object.

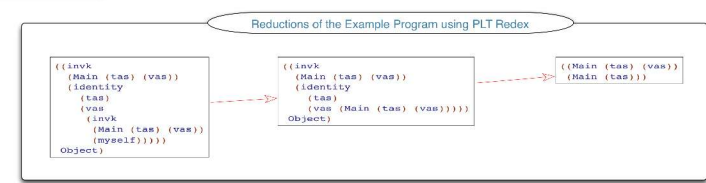

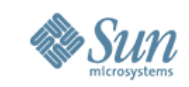

# **Formalizing Language Semantics**

- Provides unambiguous specification for compiler writers.
	- > Fewer insidious bugs
	- > More portable code
- Allows proofs of soundness and formal analysis.
	- > "Well-typed programs do not go wrong."
	- > Catch errors at compile time to avoid run-time disasters (Ariane 5, Mars Climate Orbiter, Patriot Missile Failure).

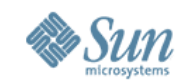

# **Fortress Type System**

- Our static type system can encode data types usually considered the province of dynamic type systems.
- We have completed soundness proofs for the associated type calculi.
- Algebraic properties drive implementation strategies to achieve mix-and-match code selection.

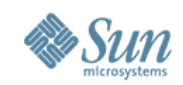

# **Types Example: Data Types**

value trait List  $T$  extends  $U$  extends List  $U$  where  $\{U$  extends Object } excludes  $\{T\}$ comprises  $\{Empty, Cons||T|\}$  $cons(first': U, self): List[[U]] = Cons(first', self)$  $append(\texttt{self}, \textit{rest}' : \text{List}[[U]]): \text{List}[[U]]$ end

```
value object Empty extends List T where \{T \text{ extends Object}\}\append(\texttt{self}, \textit{rest}' : \text{List}[\![T]\!]) : \text{List}[\![T]\!] = \textit{rest}'end
```

```
value object \text{Cons}[[T] extends U[[(\text{first}:T,\text{rest}:\text{List}[[T]]) extends \text{List}[[U]]where \{U extends Object\}append(\texttt{self}, \textit{rest':} \text{List}[[U]]): \text{List}[[U]] = cons(\textit{first}, \textit{append}(\textit{rest}, \textit{rest}'))end
```
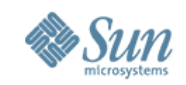

# **Types Example: Algebraic Properties**

```
value trait Comparison
     extends {IdentityEquality[Comparison],
                 Associative [Comparison, LEXICO],
                 HasIdentity [Comparison, LEXICO],
                 HasLeftZeroes[Comparison, LEXICO, isLeftZeroForLEXICO]}
     comprises { Total Comparison, Unordered }
   opr LEXICO(self, other: Comparison): Comparison
   isLeftZeroForLEXICO(self): Boolean
   \texttt{opr} \equiv (\texttt{self}, \textit{other}: \text{Comparison}) : \text{Boolean}getter hashCode():\mathbb{Z}64toString(): Stringend
```
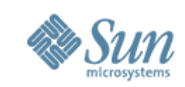

#### **Zeroes Can Stop Iteration Early**

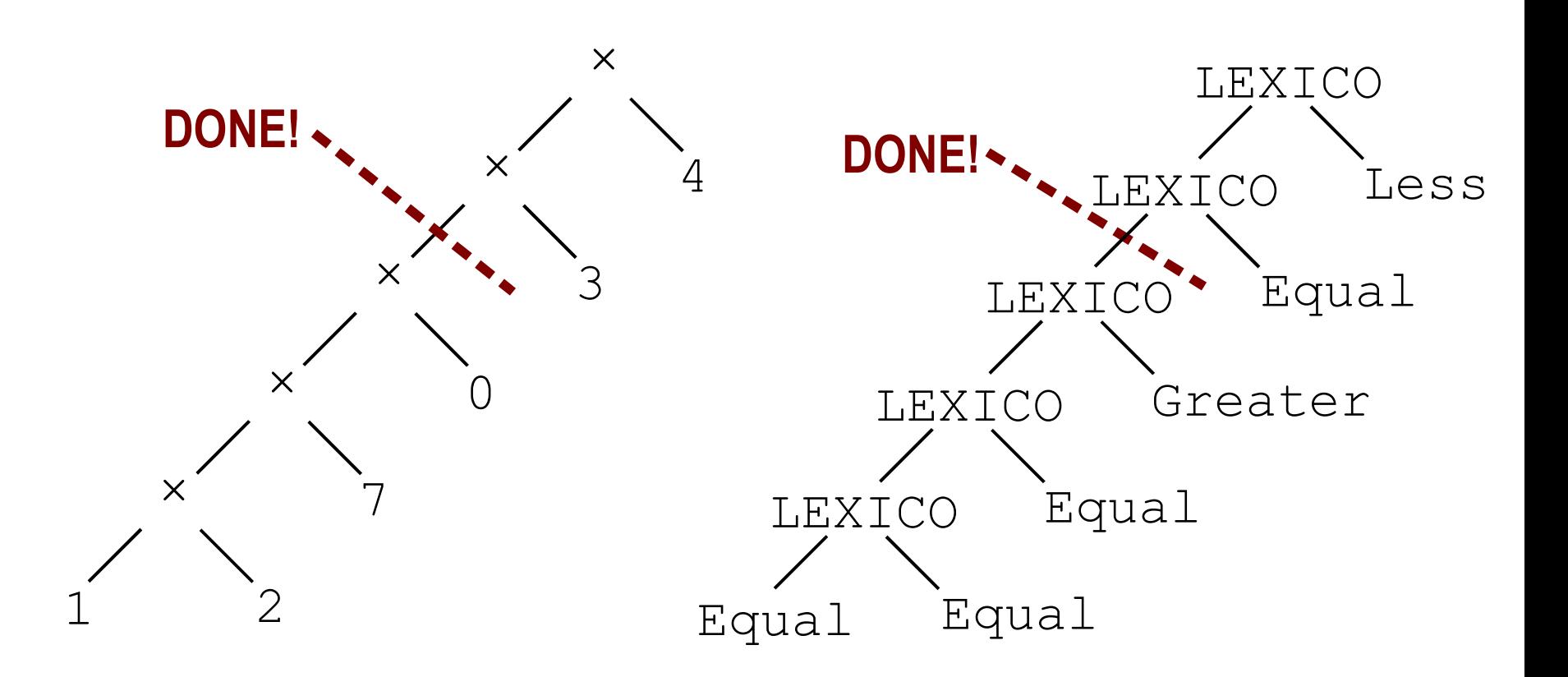

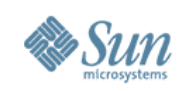

# **Outline**

- Fortress Programming Language
- Formalism in Fortress
- Project Fortress

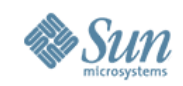

# **Design Strategy**

• Devise a specification, implementation, formal semantics, and library code in parallel.

- Each provides different insights into the language.
- Each provides feedback to the others.

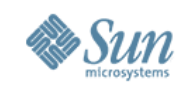

#### **Status**

• Draft specification and preliminary open source release available

- BSD license
- http://research.sun.com/projects/plrg

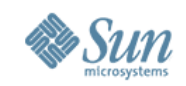

# **Fostering Community Development**

• An effective language needs good compilers, tools, development environments, libraries, tutorials.

- An effective language should belong to the community.
- An effective language should be *built* by the community.

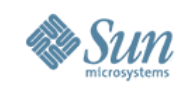

#### **Establishing an Open Source Community**

- Establish open source projects as enabling technologies.
- Provide initial code and participate in extensions.
- Establish Cooperative Research agreements with external teams (in academia, industry, non-profits).

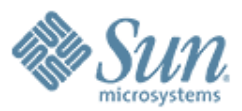

#### **sukyoung.ryu@sun.com http://research.sun.com/projects/ plrg**

1000000000000000000000000

199999999999999999999999